# **FRAGETYPEN**

**IN iliasEXAM**

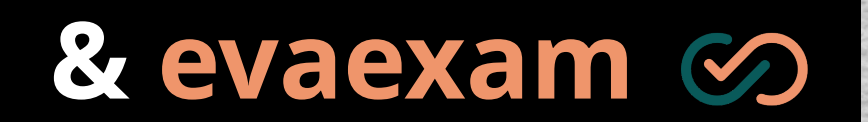

# $\boldsymbol{u}^{\textit{b}}$

#### **UNIVERSITÄT BERN**

### **ilUB**

Supportstelle für ICT-gestützte Lehre und Forschung Hochschulstrasse 6 3012 Bern

www.link.unibe.ch/exam

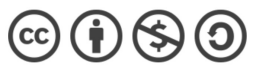

Diese Anleitung ist einer Creative Commons Lizenz unterstellt. This work is licensed under a Creative Commons License.

Stand: 04.09.23

photo by Marcel Strauß on Unsplash

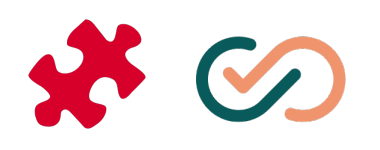

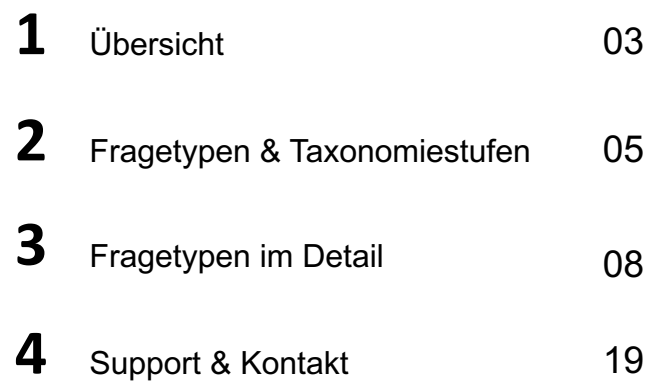

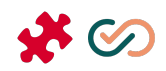

## Übersicht

## **1 Übersicht**

Auf iliasEXAM und evaexam stehen verschiedene Fragetypen zur Verfügung. Auf den folgenden Seiten werden Ihnen diese Fragetypen und ihre Anwendungsmöglichkeiten inkl. Beispielen näher vorgestellt.

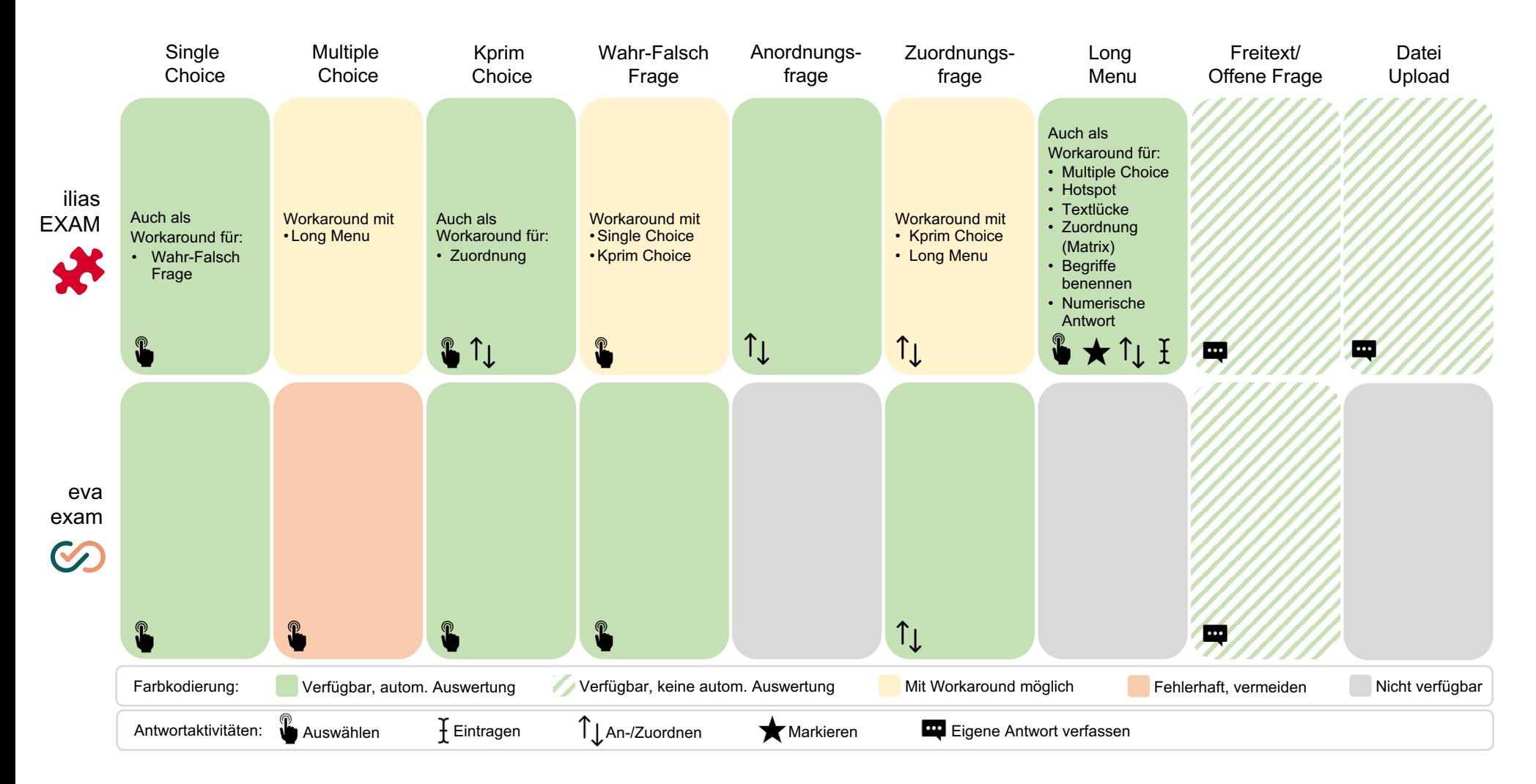

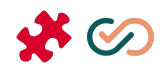

# **2** Fragetypen & Taxonomiestufen

- a. Exkurs: Taxonomiestufen
- b. Fragetypen nach Taxonomiestufen

### **2a Exkurs: Taxonomiestufen**

Learning Outcomes (Lernziele) beschreiben, was Studierende am Ende der Lehrveranstaltung wissen und können sollten. Sie machen also Aussagen darüber, welche Kompetenzen Studierende in der Lehrveranstaltung erwerben sollen. Diese Kompetenzen lassen sich in Taxonomiestufen mit ansteigendem Anspruchsniveau klassifizieren. Je nach Literatur können Taxonomien in 6 bzw. 3 Stufen gegliedert werden:

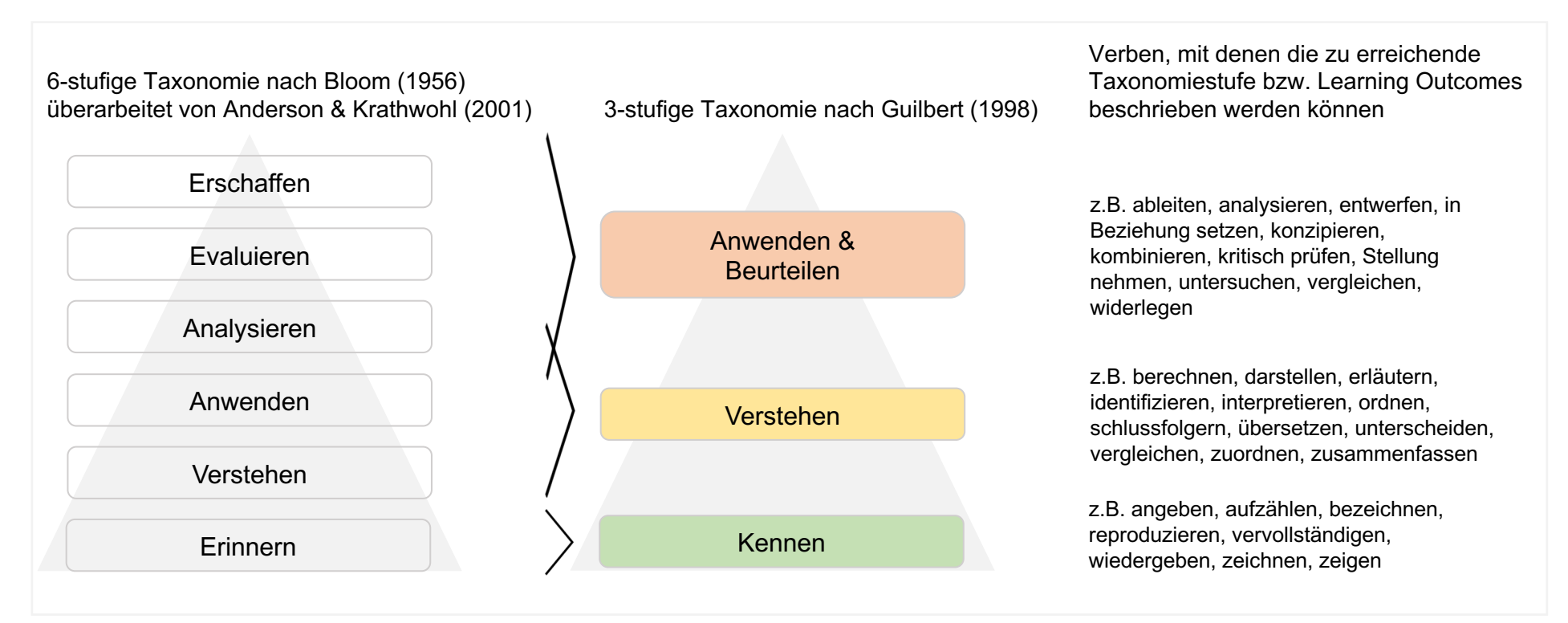

In jeder Lehrveranstaltung werden Learning Outcomes (Lernziele) formuliert, z.B.

a) Die Studierenden können Konzept x **wiedergeben**. b) Die Studierenden können Theorie y und Theorie z **in Beziehung setzen**.

Das Erreichen dieser Lernziele wird mittels Leistungskontrolle überprüft. Daher ist es sinnvoll, Fragetypen zu verwenden, mit denen eine valide und reliable Prüfung möglich ist.

### **2b Fragetypen nach Taxonomiestufen**

Je nach Anwendung der Fragetypen und Fragenformulierung eignen sich einige Fragetypen für das Prüfen von Kompetenzen bestimmter Taxonomiestufen besser als andere. Die folgende Tabelle zeigt Möglichkeiten, mit den Fragetypen verschiedene Taxonomiestufen anzusprechen.

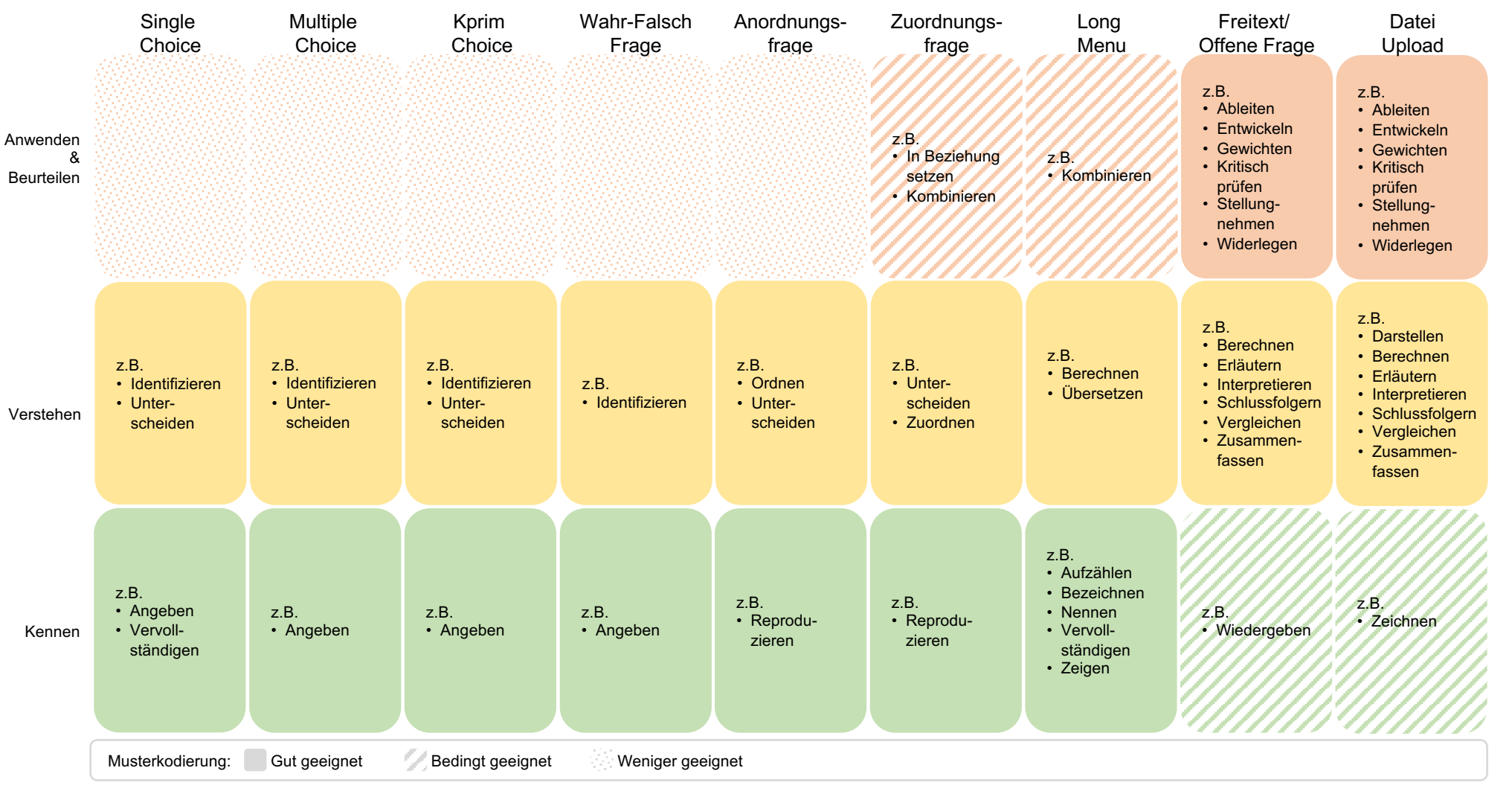

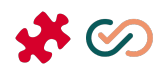

## **3** Fragetypen im Detail

- a. Single Choice
- b. Multiple Choice
- c. Kprim Choice
- d. Wahr-Falsch Frage
- e. Anordnungsfrage (vertikal) j. Datei Upload
- f. Zuordnungsfrage
- g. Long Menu (Textfeld)
- h. Long Menu (Auswahl)
- i. Freitext/Offene Frage
- 

### **3a Single Choice**

#### Beschreibung:

Bei einer Single Choice Frage stehen mehrere Antwortoptionen zur Verfügung, wobei nur eine r wahrscheinlichsten ist und alle anderen falsch/weniger wahrscheinlich (=Distraktoren) sind. Die plausibel sein, eine klare Beziehung zum Thema haben und in ihrer Länge und Komplexität der Distraktoren müssen nicht völlig falsch sein; die richtige Antwort muss sich aber eindeutig positiv

In der Praxis haben sich 5 Antwortoptionen (1 korrekte, 4 Distraktoren) als die beste Variante her

Die Antwortoptionen können als Texte oder als Bilder vorgegeben werden.

Single Choice Fragen können auch zu Wahr-Falsch Fragen umfunktioniert werden. In diesem Fa Antwortoptionen zur Auswahl: 1) «wahr», 2) «falsch».

Antwortaktivität: Die Studierenden müssen die richtige/wahrscheinlichste Antwort auswählen.

Taxonomiestufe(n): Kennen | Verstehen

Beispiel(e):

Sie untersuchen einen Patienten auf der chirurgischen Station, bei dem heute früh eine Appendektomie durchgeführt wurde. Sie schreiben ein Rezept für starke Schmerzmittel. Die Krankenschwester zweifelt Ihre Entscheidung jedoch an und weigert sich, dem Patienten die Medikamente zu geben.

Wählen Sie aus den untenstehenden Optionen die Handlungsmöglichkeiten aus, die in dieser Situation am ehesten geeignet ist.

- Ich diskutiere mit der Krankenschwester, warum sie mit dem Rezept nicht einverstanden ist.
- Ich arrangiere für später ein Gespräch mit der Krankenschwester, um die Arbeitsbeziehung zwischen uns zu besprecher

Ich trage in die medizinischen Notizen ein, dass die Krankenschwester abgelehnt hat, die Medikamente zu geben

- Ich widerrufe das Rezept auf den Rat der Krankenschwester.
- Ich weise die Krankenschwester an, dem Patienten das Medikament zu geben.

Sie untersuchen einen Patienten auf der chirurgischen Station,<br>durchgeführt wurde. Sie schreiben ein Rezept für starke Schm<br>Ihre Entscheidung jedoch an und weigert sich, dem Patienten o

Wählen Sie aus den untenstehenden Optionen die Handlungsmögli ehesten geeignet ist.

- □ Ich diskutiere mit der Krankenschwester, warum sie mit dem
- Ich weise die Krankenschwester an, dem Patienten das Med  $\Box$
- Ich widerrufe das Rezept auf den Rat der Krankenschwester □ □ Ich arrangiere für später ein Gespräch mit der Krankenschwe

sprecher uns zu be

□ Ich trage in die medizinischen Notizen ein, dass die Krankenschwe

### **3b Multiple Choice**

Beschreibung: Bei einer Multiple Choice Frage stehen mehrere Antwortoptionen zur Verfügung, wobei eine oder mehrere dieser Optionen richtig oder falsch (=Distraktoren) sein können. Distraktoren müssen plausibel sein, eine klare Beziehung zum Thema haben und in ihrer Länge und Komplexität der richtigen Antwort ähneln. Distraktoren müssen nicht völlig falsch sein. Die richtige Antwort muss sich aber eindeutig positiv abheben.

> Multiple Choice Fragen lassen sich in iliasEXAM durch Long Menu Fragen abbilden. In diesem Fall wird für jede Antwortoption ein Dropdown Menü mit entsprechend passenden Aussagen eingefügt. In evaexam ist dieser Fragetyp aufgrund von Fehleranfälligkeit dringend zu vermeiden.

Die Antwortoptionen können als Texte oder als Bilder vorgegeben werden.

Antwortaktivität: Die Studierenden müssen auswählen, welche Antwort(en) richtig ist/sind.

Taxonomiestufe(n): Kennen | Verstehen

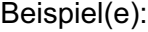

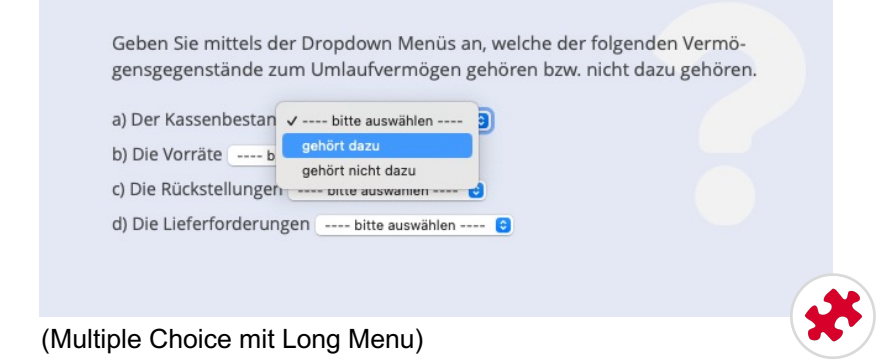

### **3c Kprim Choice**

#### Beschreibung:

Bei einer Kprim Choice Frage werden genau vier thematisch zusammenhängende Aussagen vo richtig oder falsch sind. Die Aussagen können als Texte oder als Bilder vorgegeben werden.

Es hat sich als sinnvoll erwiesen, drei korrekte Antworten bereits mit der Hälfte der maximal errei honorieren. Bei weniger als drei korrekten Antworten werden keine Punkte vergeben. (Krebs, 201

Kprim Choice Fragen können auch zu Zuordnungsfragen mit zwei Kategorien umfunktioniert we Werte «richtig» und «falsch» benutzerdefinierte Werte eingegeben (siehe S. 14).

[Antwortaktivität:](https://exam.unibe.ch/goto.php?target=copa_1878&client_id=examUnibe) Die Studierenden müssen auswählen, welche Aussage(n) richtig bzw. falsch ist/sind.

Taxonomiestufe(n): Kennen | Verstehen

Beispiel(e):

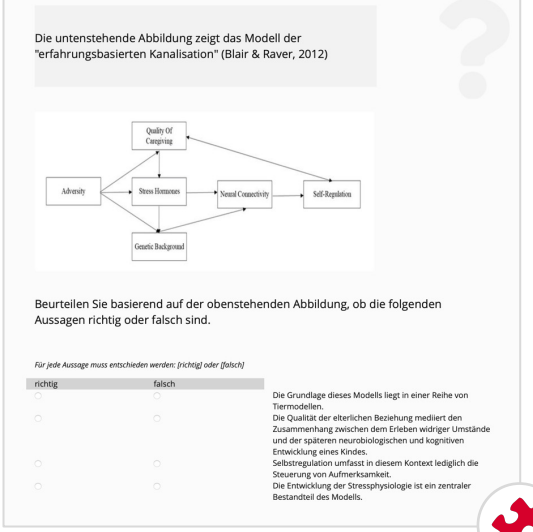

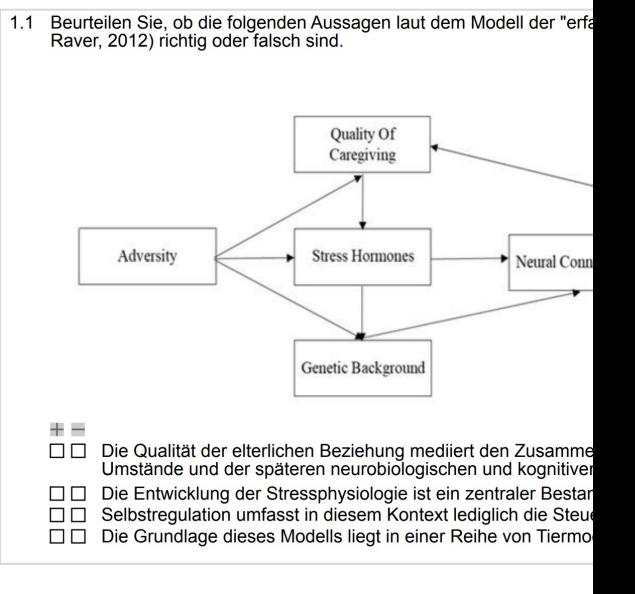

Hier finden Sie weitere Beispiele.

### **3d Wahr-Falsch Frage**

### Beschreibung:

Bei einer Wahr-Falsch Frage wird eine Aussage formuliert, zu welcher genau zwei Antwortoptionen zur Verfügung stehen: 1) «wahr», 2) «falsch».

Wahr-Falsch Fragen lassen sich in iliasEXAM durch Single Choice Fragen abbilden. In diesem Fall stehen nur zwei Antwortoptionen zur Auswahl: 1) «wahr», 2) «falsch». Für inhaltlich zusammenhängende Aussagen empfiehlt sich auch die Kprim Choice Frage (siehe S. 11).

Antwortaktivität: Die Studierenden müssen auswählen, ob die Aussage richtig oder falsch ist.

Taxonomiestufe(n): Kennen | Verstehen

#### Beispiel(e):

The spectrogram below shows a vowel produced in high front position.

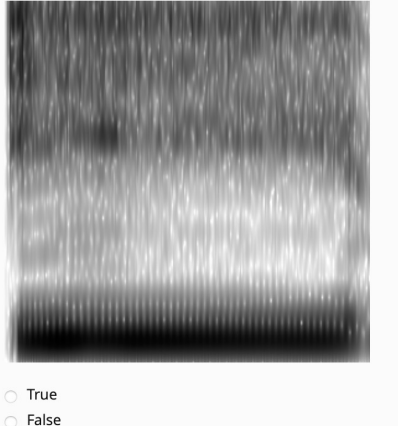

#### The spectrogram below shows a vowel produced in high front position.

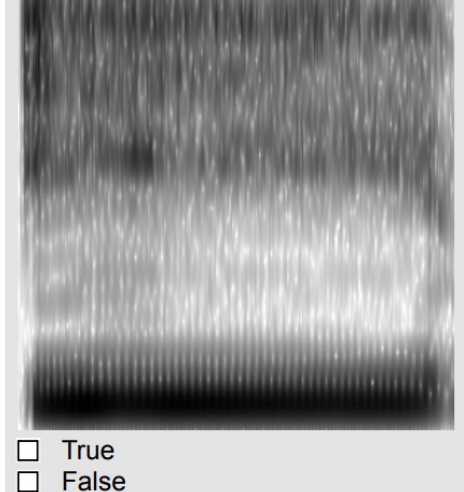

### **3e Anordnungsfrage (vertikal)**

### Bei einer Anordnungsfrage werden Anordnungs-Elemente, die insgesamt eine logische Reihenf Beschreibung: wobei die Darstellung im Normalfall nicht der korrekten Reihenfolge entspricht. Bei der vertikalen werden die Elemente untereinander dargestellt. In der Praxis haben sich 4 Anordnungs-Elemente als die beste Variante herausgestellt. Die Anordnungs-Elemente können als Texte oder als Bilder vorgegeben werden. Antwortaktivität: Die Studierenden müssen die Texte oder Bilder durch Ziehen der vorgegebenen Elemente mit d richtigen Reihenfolge anordnen. [Taxonomiestufe\(n](https://exam.unibe.ch/goto.php?target=copa_1878&client_id=examUnibe)): Ordnen Sie die untenstehenden Abbildung Kennen | Verstehen Phasen der Meiose I, beginnend mit der Pr<br>korrekt, wählen Sie die Option "Die vorgeg Abbildungen. Beispiel(e): Ordnen Sie die untenstehenden Länder in der chronologischen Rei-传  $\mathcal{H}$ henfolge (von oben nach unten), in der sie der EU beigetreten sind. Österreich Dänemark Estland Griechenland

**Hier finden Sie** weitere Beispiele.

### **3f Zuordnungsfrage**

Beschreibung:

Bei einer Zuordnungsfrage werden Elemente (z.B. Terme, Definitionen, Grafiken) vorgegeben, welche in unterschiedlichen Kombinationen zugehörig sind.

In der Praxis haben sich 4 Zuordnungs-Elemente als die beste Variante herausgestellt.

Die Zuordnungs-Elemente können als Texte oder als Bilder vorgegeben werden.

Zuordnungsfragen lassen sich in iliasEXAM durch Long Menu Fragen und Kprim Choice Fragen abbilden. Bei Kprim werden dafür benutzerdefinierte Bezeichnungen für die Definitionen genutzt, und es müssen genau zwei Definitionen und vier Terme vorgegeben werden.

#### Antwortaktivität:

Die Studierenden müssen die Elemente jeweils richtig zuordnen.

#### Taxonomiestufe(n): Kennen | Verstehen

Beispiel(e):

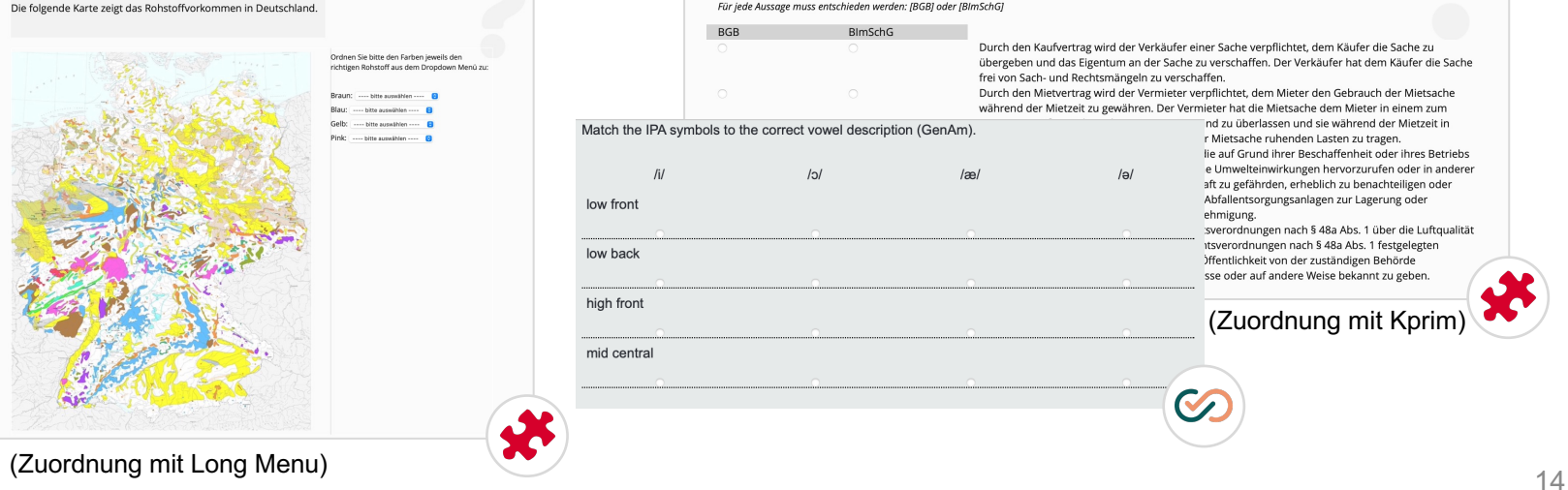

Identifizieren Sie anhand des Inhalt der untenstehenden Paragraphen, ob diese Paragraphen aus dem Bürgerlichen Gesetzbuch (BGB) oder dem Bundes-Immissionsschutzgesetz (BImSchG) stammen und ordnen Sie die Paragraphen dem entsprechenden Gesetzestext zu.

Für jede Aussage muss entschieden werden: [BGB] oder [BlmSchG]

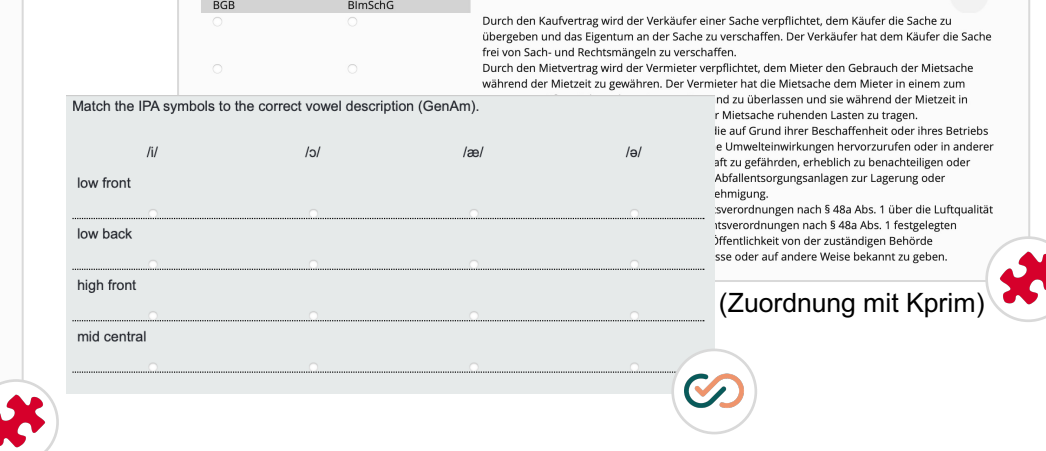

### **3g Long Menu (Textfeld)**

#### Beschreibung:

Bei einer Long Menu Frage mit Textfeldern werden Textfelder z.B. in Lückentexte eingefügt. Bei je nach Einstellung, eine Autovervollständigung genutzt werden, welche basierend auf der einge Buchstabenkombination eine Liste von vorher festgelegten Antwortoptionen anzeigt.

Long Menu Fragen mit Textfeldern können auch als Lückentextfragen, numerischen Fragen und Fragen genutzt werden.

Antwortaktivität: Die Studierenden müssen ihre Antwort in die jeweiligen Textfelder eintragen bzw. ggf. nach Eint der ersten Buchstaben eine der angebotenen Antwortoptionen auswählen (bei Autovervollständ

[Taxonomiestufe\(n](https://exam.unibe.ch/goto.php?target=copa_1878&client_id=examUnibe)): Kennen | Verstehen | (Anwenden & Beurteilen)

#### Beispiel(e):

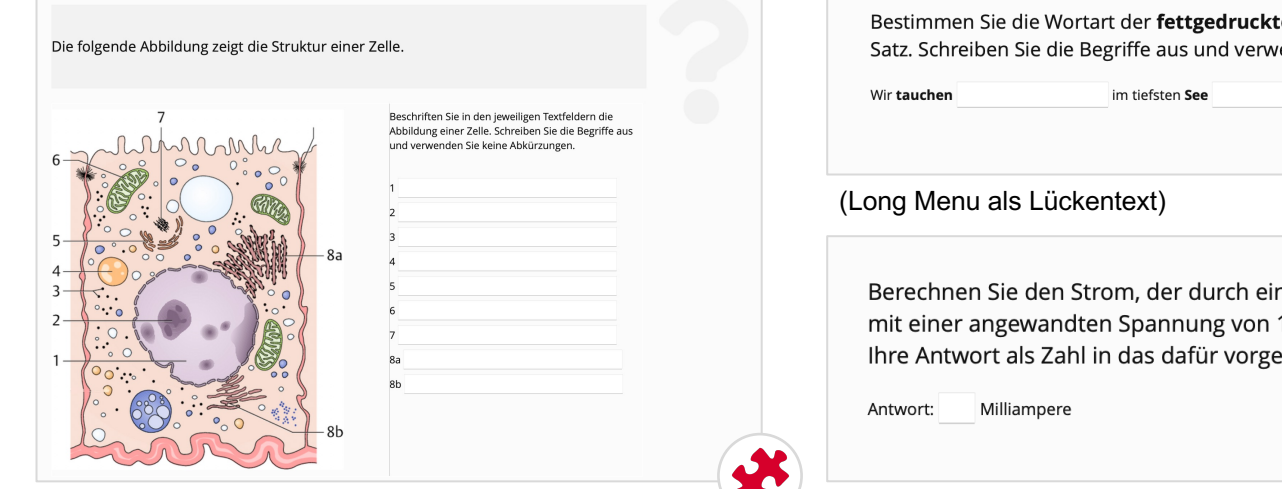

(Long Menu als Begriffe benennen)

(Long Menu als numerische Frage)

## **3h Long Menu (Auswahl)**

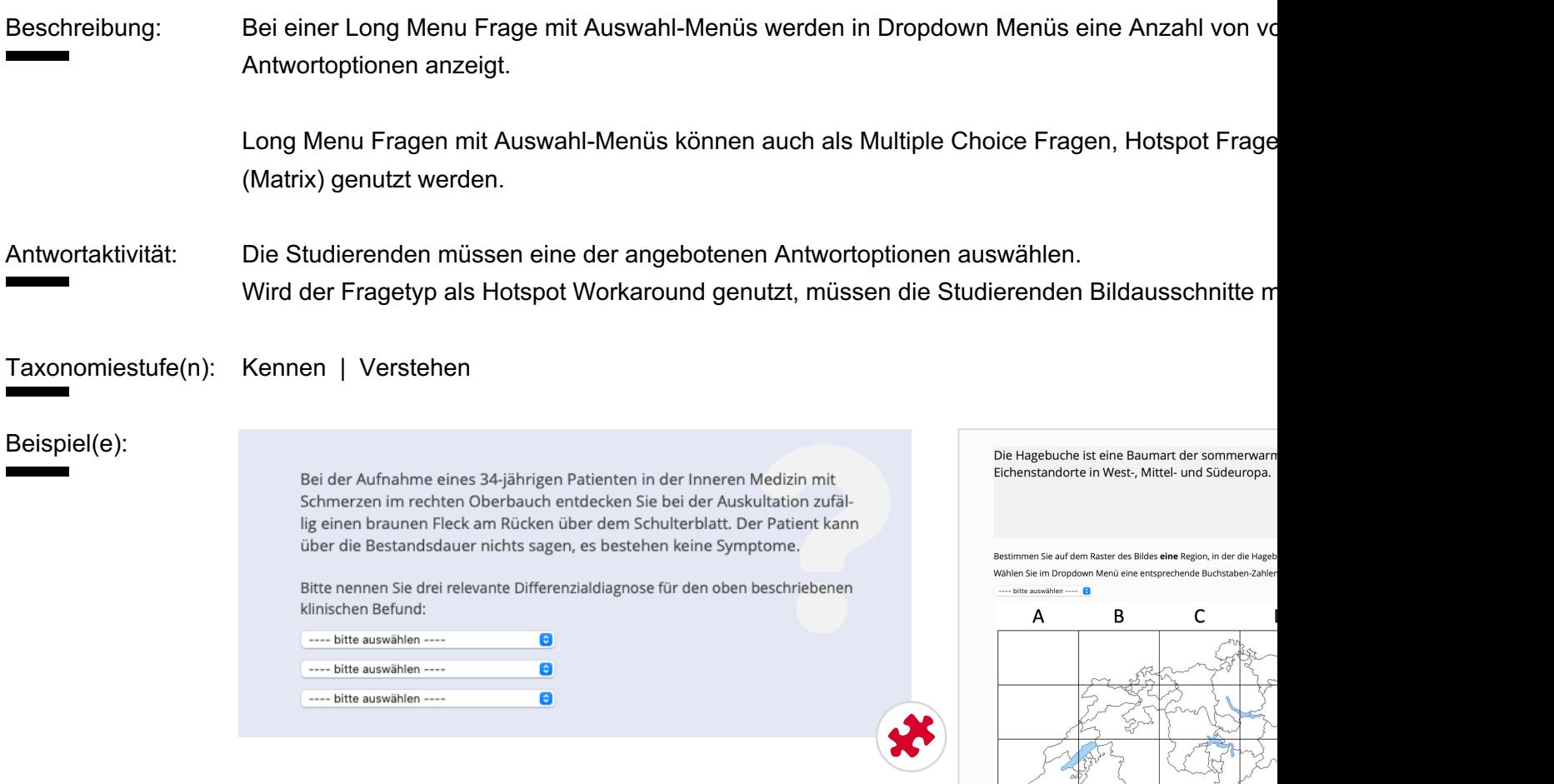

(Long Menu als Hotspot Frage)

X

## **3i Freitext/Offene Frage**

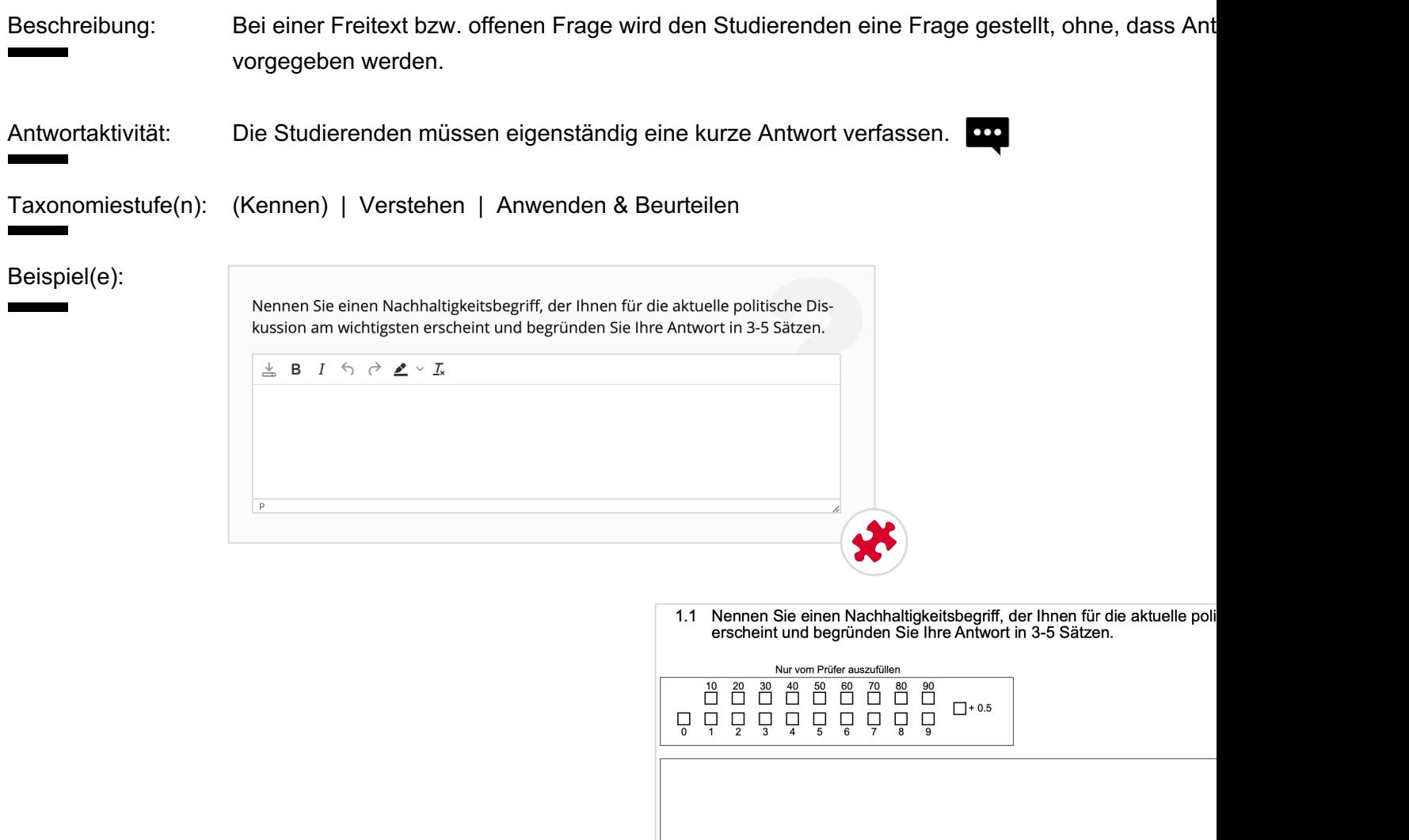

I.

## **3j Datei Upload**

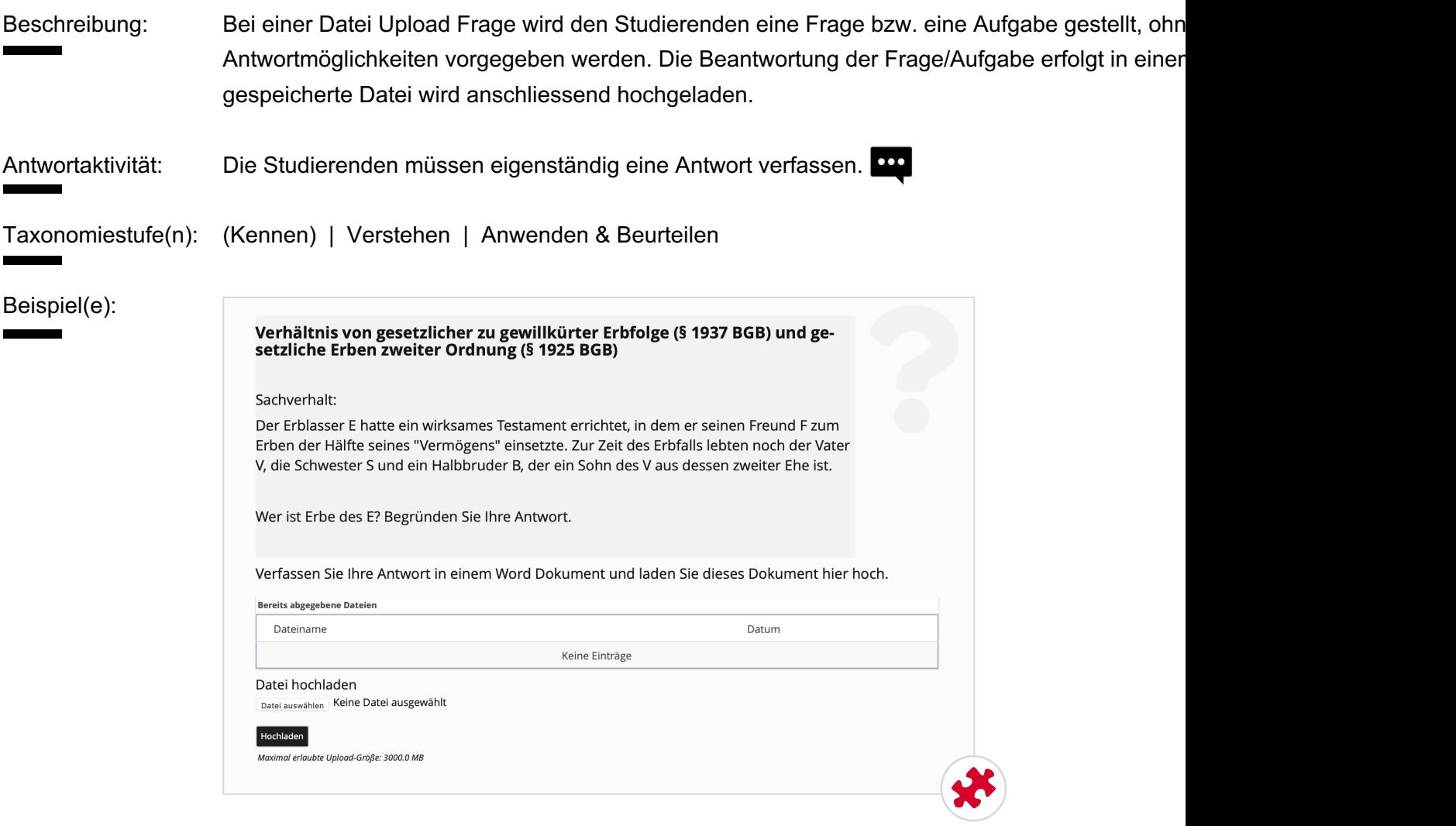

Hier finden Sie weitere Beispiele.

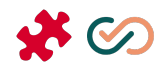

# Support & Kontakt

### **4 Support & Kontakt**

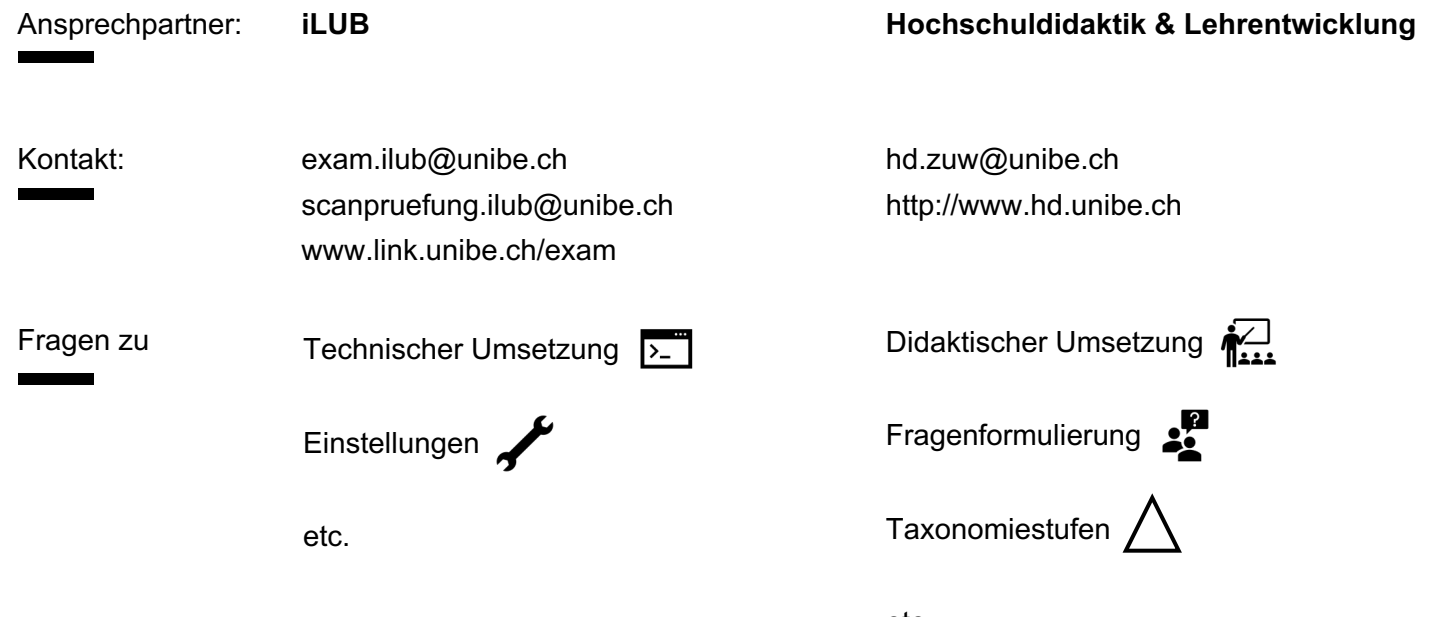

etc.

### **Referenzen**

Anderson, L. W. (2001). A taxonomy for learning, teaching and assessing : a revision of Bloom's taxonomy of educational objectives (Complete ed.). Longman.

Bloom, B.S. (1956) Taxonomy of Educational Objectives, Handbook: The Cognitive Domain. David McKay, New York.

Guilbert, J.-J. (1998). Educational handbook for health personnel (6th ed.). World Health Organization.

Krebs, R. (2019). Prüfen mit Multiple Choice : kompetent planen, entwickeln, durchführen und auswerten (1. Auflage). Hogrefe.